# **Quer ter acesso às melhores odds e apostar em qualquer lugar? Baixe o app Sportingbet agora! # Ganhe bônus grátis 1xBet**

**Autor: symphonyinn.com Palavras-chave: Quer ter acesso às melhores odds e apostar em qualquer lugar? Baixe o app Sportingbet agora!** 

### **Quer ter acesso às melhores odds e apostar em qualquer lugar? Baixe o app Sportingbet agora!**

Você está procurando uma maneira fácil e rápida de apostar em Quer ter acesso às melhores odds e apostar em qualquer lugar? Baixe o app Sportingbet agora! seus esportes favoritos? Então você precisa baixar o app Sportingbet!

Com o app Sportingbet, você pode:

- **Apostar em Quer ter acesso às melhores odds e apostar em qualquer lugar? Baixe o app Sportingbet agora! uma variedade de esportes**
- **Acessar as melhores odds do mercado**
- **Aproveitar promoções e bônus exclusivos**
- **Acompanhar seus jogos ao vivo**
- **Gerenciar sua Quer ter acesso às melhores odds e apostar em qualquer lugar? Baixe o app Sportingbet agora! conta e fazer depósitos e saques com segurança**

Mas como baixar o app Sportingbet? É muito simples! Siga estas etapas:

### **Como baixar o app Sportingbet:**

- 1. Acesse o site oficial da Sportingbet: **[betano galera bet](/pt-br/betano-galera-bet-2024-07-18-id-10669.pdf)**
- 2. **Clique no botão "Baixar App"**
- 3. **Selecione a versão do app para o seu dispositivo (Android ou iOS)**
- 4. **Baixe o arquivo de instalação**
- 5. **Instale o app em Quer ter acesso às melhores odds e apostar em qualquer lugar? Baixe o app Sportingbet agora! seu dispositivo**

**Dica:** Se você está usando um dispositivo Android, pode ser necessário permitir a instalação de aplicativos de fontes desconhecidas nas configurações do seu dispositivo.

**Pronto!** Agora você pode aproveitar todas as vantagens do app Sportingbet. **Mas espere!** Tem mais!

**Para te ajudar a começar, a Sportingbet está oferecendo um bônus de boas-vindas exclusivo para novos usuários!**

**Aproveite esta oportunidade e comece a apostar com a Sportingbet hoje mesmo! Não perca tempo! Baixe o app Sportingbet agora e comece a ganhar!**

**Sportingbet: A melhor experiência de apostas online!**

**Aproveite esta chance e aposte com a Sportingbet!**

**Promoção válida até {data}.**

### **Código promocional: SPORTING2024**

#### **Clique aqui para baixar o app agora:** [tigre jogo online](/app/tigre-jogo-online-2024-07-18-id-47552.html)

#### **Tabela de bônus:**

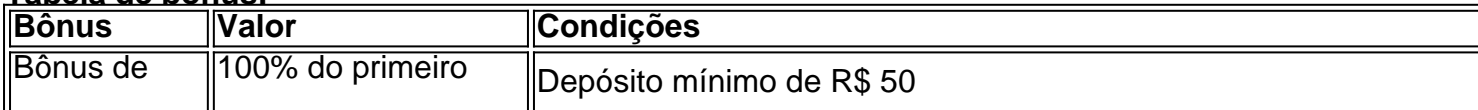

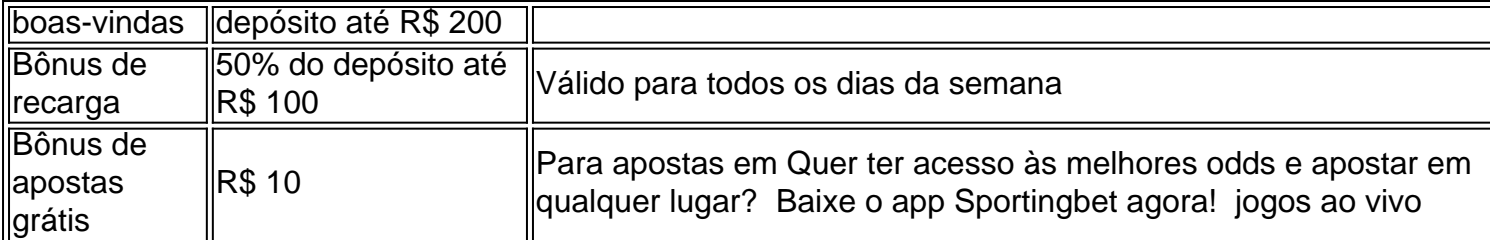

**Aproveite esta oportunidade e comece a apostar com a Sportingbet hoje mesmo! Sportingbet: A melhor experiência de apostas online!**

### **Partilha de casos**

### Como Baixar o App SportingBet: Passo-a-Passo para Desenrolar Suas Apostas com Eficiência e Segurança

Ei, querido seguidor de apostas! Hoje vou compartilhar minha emocionante jornada no mundo das apostas esportivas. Meu objetivo era baixar o aplicativo SportingBet para transformar minhas experiências de aposta online em Quer ter acesso às melhores odds e apostar em qualquer lugar? Baixe o app Sportingbet agora! algo mais acessível e envolvente, e eu definitivamente consgui!

Primeiro, antes de qualquer coisa, certifique-se de que seu dispositivo é compatível com o aplicativo. O SportingBet está disponível para smartphones Android e iPhone (iOS). Agora, vamos mergulhar no processo passo a passo:

**Navegue até o site oficial do SportingBet**: Abra seu navegador preferido ou abra-me de graça! Acesse sportingbet/app e prepare para mergulhar nas apostas esportivas como nunca antes.

**Escolha o sistema Android (ou iOS) que você está usando**: Quando estiver no site, encontre o ícone do Android na parte inferior da página - se você é um dos carinhosos adotados de Apple, procure pelo botão correspondente para iPhone/iOS.

**Baixar e instalar a versão mais recente**: Clique no logo adequado ao seu sistema operacional, e será levado à página da loja Play Store (para Android) ou App Store (para iOS). Confira se o aplicativo está atualizado para a última versão antes de prosseguir com o download.

**Faça login ou registre uma nova conta**: Antes mesmo que você possa começar, é preciso entrar na sua Quer ter acesso às melhores odds e apostar em qualquer lugar? Baixe o app Sportingbet agora! conta existente no SportingBet (ou crie uma nova se ainda não estiver registrado). Siga as instruções e certifique-se de verificar seu endereço de e-mail para completar o processo.

**Aproveite as apostas esportivas com a mão direita**: Agora que você está conectado, pode começar explorando os diversos tipos de aposta disponíizados pelo aplicativo SportingBet - incluindo futebol, basquete e muito mais.

Mesmo assim, o processo não era tão simples assim! Quando eu estava tentando baixar o aplicativo pela primeira vez, fui levado por um labirinto de opções confusas no site que me fez quase desistir. Mas depois de navegar através da barreira inicial e seguir as etapas acima, tudo acabou funcionando como esperado!

Com o aplicativo SportingBet em Quer ter acesso às melhores odds e apostar em qualquer lugar? Baixe o app Sportingbet agora! minhas mãos, apostei com mais confiança e eficiência do que nunca. É uma ferramentamormente útil para seguidores de apostas esportivas em Quer ter acesso às melhores odds e apostar em qualquer lugar? Baixe o app Sportingbet agora! quase todos os níveis - se você é um iniciante ou um veterano experiente!

Então, querido amigo, esteja preparado para mergulhar no mundo das apostas esportivas. O aplicativo SportingBet pode ajudá-lo a alcançar seus objetivos de aposta com eficiência, segurança e uma pitada extra de emoção!

Curti? Não agora! Deixe que este conteúdo compartilhado por você contribua para o seu conhecimento sobre como baixar aplicativos móveis seguros e utilizá-los com sucesso. E não se esqueça de fazer suas apostas esportivas sempre com responsabilidade!

### **Como Baixar o Aplicativo SportingBet: Um Passo a Passo Completo Para Aproveitar as Apostas Esportivas Online com Maior Facilidade e Segurança.**

### **Expanda pontos de conhecimento**

## **Passo a Passo para Baixar o App Sportingbet**

- 1. Entre no site oficial do Sportingbet;
- 2. Solicite o link para baixar o Sportingbet app no chat ao vivo;
- 3. Clique em Quer ter acesso às melhores odds e apostar em qualquer lugar? Baixe o app Sportingbet agora! "Baixar agora";
- 4. Acesse as configurações do seu Android;
- 5. Clique em Quer ter acesso às melhores odds e apostar em qualquer lugar? Baixe o app Sportingbet agora! "Segurança";
- 6. Permita a instalação do app em Quer ter acesso às melhores odds e apostar em qualquer lugar? Baixe o app Sportingbet agora! "Fontes Desconhecidas";
- 7. Clique em Quer ter acesso às melhores odds e apostar em qualquer lugar? Baixe o app Sportingbet agora! "Ok".

## **Como fazer o download do app Sportingbet?**

- 1. Baixar Sportingbet App no Android. ...
- 2. Baixar Sportingbet app no iOS. ...
- 3. Bónus de boas-vindas Sportingbet. ...
- 4. Instale o app Sportingbet. ...
- 5. Realize o seu login. ...
- 6. Escolha o seu esporte. ...
- 7. Confirme o seu cupom de aposta. ...
- 8. Live Stream.

# **Como fazer login na Sportingbet**

- 1. Primeiramente, visite a Sportingbet Brasil.
- 2. Em seguida, clique em Quer ter acesso às melhores odds e apostar em qualquer lugar? Baixe o app Sportingbet agora! Entrar, no canto superior direito do site.
- 3. Informe seu nome de usuário/e-mail e sua Quer ter acesso às melhores odds e apostar em qualquer lugar? Baixe o app Sportingbet agora! senha de acesso.
- 4. Se desejar, você também pode optar por permanecer conectado.
- 5. Por fim, clique em Quer ter acesso às melhores odds e apostar em qualquer lugar? Baixe o app Sportingbet agora! ENTRE EM SUA CONTA para fazer o login.

# **comentário do comentarista**

Olá, sou o administrador do site. Vou comentar sobre este artigo agora.

Este post é um convite para os usuários baixarem e utilizarem o app Sportingbet, uma plataforma de apostas esportivas online. Apresentam as funcionalidades principais oferecidas pelo aplicativo, como acessar vários esportes, obter melhores odds do mercado, desfrutar de promoções exclusivas e segurança na gestão da conta.

A instrução sobre download é simples: visite o site oficial da Sportingbet, clique no botão "Baixe App", selecione a versão para Android ou iOS, baixe e instale o app em Quer ter acesso às melhores odds e apostar em qualquer lugar? Baixe o app Sportingbet agora! seu dispositivo. Se você está usando um aparelho Android, talvez seja necessário permitir a instalação de aplicativos de fontes desconhecidas nas configurações do dispositivo.

Um ponto que poderia ser melhorado é uma explicação mais clara sobre o bônus de boas-vindas, incluindo os termos e condições para reclamar, bem como a validade da promoção. Além disso, as instruções de download poderiam ser ainda mais simplificadas com um passo-a-passo visual ou capturas de tela ilustrativas para facilitar o processo.

O artigo também informa sobre os bônus oferecidos pela Sportingbet e suas condições, como o Bônus de Boas Vindas (100% do primeiro depósito até R\$ 200), Bônus de Recarga (50% do deposto até R\$

Uma avaliação deste artigo seria **7/10**. Ele apresenta informações essenciais sobre o app, promoções e bônus; no entanto, poderia beneficiar-se de mais clareza em Quer ter acesso às melhores odds e apostar em qualquer lugar? Baixe o app Sportingbet agora! alguns aspectos.

#### **Informações do documento:**

Autor: symphonyinn.com

Assunto: Quer ter acesso às melhores odds e apostar em qualquer lugar? Baixe o app Sportingbet agora!

Palavras-chave: **Quer ter acesso às melhores odds e apostar em qualquer lugar? Baixe o app Sportingbet agora! # Ganhe bônus grátis 1xBet**

Data de lançamento de: 2024-07-18

#### **Referências Bibliográficas:**

- 1. [site greenbets.io](/post/site-greenbets.io-2024-07-18-id-44441.pdf)
- 2. <u>[jogos da loteria mineira](/pdf/jogos-da-loteria-mineira-2024-07-18-id-32752.pdf)</u>
- 3. <u>[betano forum](/post/betano-forum-2024-07-18-id-10660.html)</u>
- 4. [sport bet 777](https://www.dimen.com.br/aid-category-not�cias/app/sport-bet-777-2024-07-18-id-45972.pdf)